## lib<br/>theora Reference Manual  $\,$  $1.0\mathrm{alpha}\mathrm{4}$

Generated by Doxygen  $1.3.9.1\,$ 

Wed Dec 15 $00:13:21$   $2004$ 

# Content of the content of the content of the content of the content of the content of the content of the content of the content of the content of the content of the content of the content of the content of the content of t

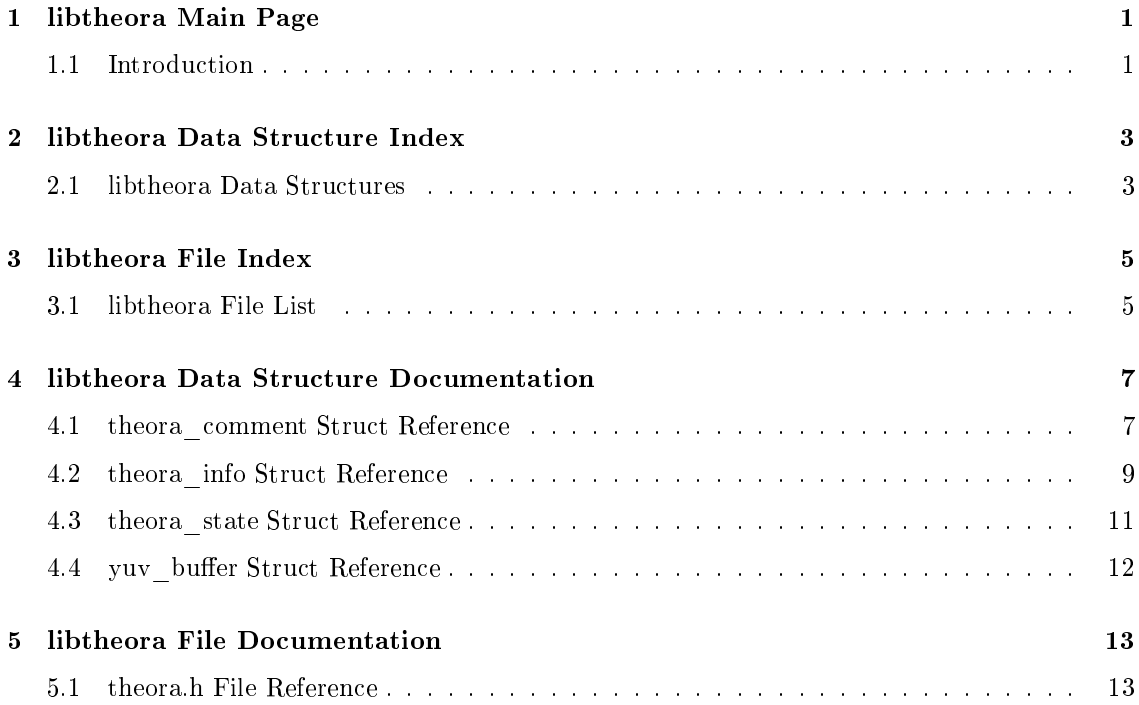

## libtheora Main Page

### 1.1 Introduction

This is the do
umentation for the libtheora C API. libtheora is the referen
e implementation for Theora, a free video codec. Theora is derived from On2's VP3 codec with improved integration for Ogg multimedia formats by Xiph.Org.

### 2.1 libtheora Data Stru
tures

Here are the data structures with brief descriptions:

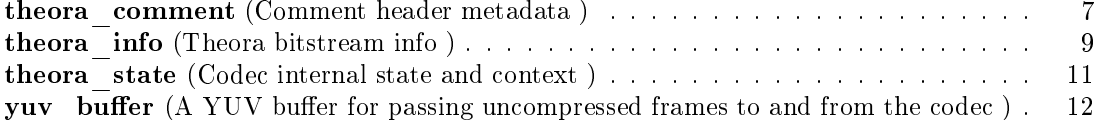

# libtheora File Index

#### libtheora File List  $3.1$

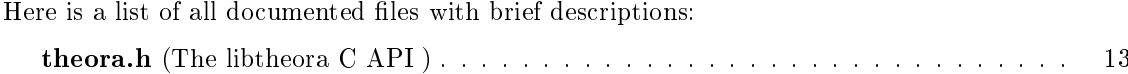

#### 4.1 theora comment Struct Reference

#in
lude <theora.h>

### Data Fields

- char ∗∗ user comments an array of comment string vectors
- int ∗ comment lengths an array of corresponding string vector lengths in bytes
- int comments the total number of comment string vectors
- char ∗ vendor the vendor string identifying the encoder, null terminated

#### $4.1.1$ Detailed Description

Comment header metadata.

This structure holds the in-stream metadata corresponding to the 'comment' header packet.

Meta data is stored as a series of (tag, value) pairs, in length-encoded string vectors. The first occurence of the '=' character delimits the tag and value. A particular tag may occur more than on
e. The hara
ter set en
oding for the strings is always utf-8, but the tag names are limited to ase-insensitive as
ii. See the spe for details.

In filling in this structure, theora decode header()(p. 18) will null-terminate the user\_omment strings for safety. However, the bitstream format itself treats them as 8-bit lean, and so the length array should be treated as authoritative for their length.

The documentation for this struct was generated from the following file:

 $\bullet$  theora.h

#### 4.2 theora info Struct Reference

Theora bitstream info.

#include  $theora.h>$ 

### Data Fields

- $\log$  uint 32 t width
- $\log_$ uint $32$ <sub>\_t</sub> height
- $\bullet$  ogg\_uint32\_t frame width
- o ogg uint32 t frame height
- $\bullet$  ogg uint32 t offset x
- $ogg\_uint32\_t$  offset y
- $ogg\_uint32\_t$  fps numerator
- $\log_$ uint $32$ <sub>t</sub> fps denominator
- $\log_$ uint $32$ <sub>\_t</sub> aspect numerator
- o ogg uint32 t aspect denominator
- theora colorspace colorspace
- int target bitrate
- int quality

nominal quality setting, 0-63

 $\bullet$  int quick p

 $quick\ encode/decode$ 

- · unsigned char version major
- unsigned char version minor
- unsigned char version subminor
- · void \* codec setup
- int dropframes p
- · int keyframe auto p
- o ogg uint32 t keyframe frequency
- o ogg uint32 t keyframe frequency force
- ogg\_uint32\_t keyframe data target bitrate
- . ogg\_int32\_t keyframe auto threshold
- ogg\_uint32\_t keyframe mindistance
- $\bullet$  ogg\_int32\_t noise sensitivity
- $\bullet$  ogg int32 t sharpness

#### $4.2.1$ **Detailed Description**

Theora bitstream info.

Contains the basic playback parameters for a stream, corresponds to the initial 'info' header packet.

Encoded theora frames must be a multiple of 16 is size; this is what the width and height members represent. To handle other sizes, a crop rectangle is specified in frame height and frame width, offset x and offset y. The offset and size should still be a power of 2 to avoid chroma sampling shifts.

Frame rate, in frames per second is stored as a rational fraction. So is the aspect ratio. Note that this refers to the aspe
t ratio of the frame pixels, not of the overall frame itself.

see the example code for use of the other parameters and good default settings for the encoder parameters.

The documentation for this struct was generated from the following file:

theora.h

### 4.3 theora\_state Stru
t Referen
e

Code internal state and ontext.

#in
lude <theora.h>

### Data Fields

- theora\_info ∗ i
- $\bullet$  ogg\_int64\_t granulepos
- void ∗ internal\_en
ode
- void ∗ internal\_de
ode

### 4.3.1 Detailed Des
ription

Code internal state and ontext.

The documentation for this struct was generated from the following file:

theora.h

### 4.4 yuv buffer Struct Reference

A YUV buffer for passing uncompressed frames to and from the codec.

#in
lude <theora.h>

### Data Fields

- int y width width of the Y' luminance plane
- int y height height of the luminan
e plane
- int y stride offset in bytes between successive rows
- int uv width height of the Cb and Cr hroma planes
- int uv height width of the chroma planes
- int uv stride offset between successive chroma rows
- unsigned har ∗ y pointer to start of luminan
e data
- unsigned har ∗ <sup>u</sup> pointer to start of Cb data
- unsigned har ∗ <sup>v</sup> pointer to start of Cr data

### 4.4.1 Detailed Des
ription

A YUV buffer for passing uncompressed frames to and from the codec.

This holds a Y'CbCr frame in planar format. The CbCr planes an be subsampled and have their own separate dimensions and row stride offsets. Note that the strides may be negative in some configurations. For theora the width and height of the largest plane must be a multiple of 16. The actual meaningful picture size and offset are stored in the **theora** info(p. 9) structure; frames returned by the de
oder my been to be ropped for display. All samples are 8 bits.

The documentation for this struct was generated from the following file:

### 5.1 theora.h File Referen
e

The libtheora C API.

#in
lude <ogg/ogg.h>

### Data Stru
tures

- struct yuv buffer A YUV buffer for passing uncompressed frames to and from the codec.
- struct theora info Theora bitstream info.
- struct theora state Code internal state and ontext.
- struct theora comment Comment header metadata.

#### Defines

- $\bullet$  #define  $\mathbf{OC\_FAULT}$  -1 general failure
- #define  $OC$   $EINVAL -10$ library en
ountered invalid internal data
- $\bullet$  #define OC DISABLED -11 requested a
tion is disabled
- $\bullet$  #define OC BADHEADER -20 header pa
ket was orrupt/invalid
- $\bullet$  #define OC NOTFORMAT -21 packet is not a theora packet
- $\#$ define OC VERSION -22 bitstream version is not handled
- $\#$ define OC IMPL -23 feature or action not implemented
- $\bullet$  #define OC BADPACKET -24 packet is corrupt
- $\#$ define OC NEWPACKET -25 packet is an (ignorable) unhandled extension

### Typedefs

• typedef theora comment theora comment  $Comment\ header\ metadata.$ 

#### **Enumerations**

• enum theora colorspace { OC CS UNSPECIFIED, OC CS ITU REC -470M, OC CS ITU REC 470BG } A Colorspace.

### **Functions**

- $\bullet$  const char  $*$  theora version string (void) Retrieve a human-readable string to identify the encoder vendor and version.
- . ogg\_uint32\_t theora version number (void) Retrieve a 32-bit version number.
- int theora encode init (theora state  $*$ th, theora info  $*$ c) Initialize the theora encoder.
- int theora encode YUVin (theora state \*t, yuv buffer \*yuv) Submit a YUV buffer to the theora encoder.
- int theora encode packetout (theora state \*t, int last \_p, ogg\_packet \*op) Request the next packet of encoded video.
- int theora encode header (theora state  $*t$ , ogg packet  $*op$ ) Request a packet containing the initial header.
- int theora encode comment (theora comment \*tc, ogg packet \*op) Request a omment header pa
ket from provided metadata.
- int theora encode tables (theora state \*t, ogg packet \*op) Request a packet containing the codebook tables for the stream.
- int theora decode header (theora info \*ci, theora comment \*cc, ogg\_packet ∗op)

Decode an Ogg packet, with the expectation that the packet contains an initial header, comment data or codebook tables.

- int theora decode init (theora state \*th, theora info \*c) Initialize a theora  $state(p. 11)$  handle for decoding.
- int theora decode packetin (theora state \*th, ogg packet \*op) Input a packet containing encoded data into the theora decoder.
- int theora decode YUVout (theora state \*th, yuv buffer \*yuv) Output the next available frame of decoded YUV data.
- double theora granule time (theora state ∗th, ogg\_int64\_t granulepos) Convert a granulepos to absolute time in seconds.
- int theora packet isheader (ogg packet ∗op) Report whether a theora packet is a header or not This function does no verification beyond checking the header flag bit so it should not be used for bitstream identification; use theora- $\textbf{decode}\_\textbf{header}$ ()(p. 18) for that.
- int theora packet iskeyframe (ogg packet ∗op) Report whether a theora packet is a keyframe or not.
- ogg\_int64\_t theora granule frame (theora state ∗th, ogg\_int64\_t granulepos) Convert a granulepos to an absolute frame number.
- void theora info init (theora info ∗c) Initialize a theora  $info(p. 9)$  structure.
- void theora info clear (theora info \*c) Clear a theora  $info(p. 9)$  structure.
- void theora clear (theora state \*t) Free all internal data associated with a theora  $state(p. 11)$  handle.
- void theora comment init (theora comment \*tc) Initialize an allocated theora\_comment(p.7) structure.
- void theora comment add (theora comment ∗tc, char ∗comment) Add a comment to an initialized theora comment(p. 7) structure.
- void theora comment add tag (theora comment \*tc, char \*tag, char \*value) Add a comment to an initialized theora comment(p. 7) structure.
- char \* theora comment query (theora comment \*tc, char \*tag, int count) look up a comment value by tag
- int theora comment query count (theora comment \*tc, char \*tag) look up the number of instan
es of a tag
- void theora comment clear (theora comment \*tc) clears an allocated theora comment(p. 7) struct so that it can be freed.

### 5.1.1 Detailed Des
ription

The libtheora C API.

### 5.1.2 Typedef Do
umentation

#### 5.1.2.1 typedef stru
t theora\_
omment theora\_
omment

Comment header metadata.

This structure holds the in-stream metadata corresponding to the 'comment' header packet.

Meta data is stored as a series of (tag, value) pairs, in length-encoded string vectors. The first occurence of the  $=$  character delimits the tag and value. A particular tag may occur more than once. The character set encoding for the strings is always utf-8, but the tag names are limited to ase-insensitive as
ii. See the spe for details.

In filling in this structure, theora decode header()(p. 18) will null-terminate the user\_omment strings for safety. However, the bitstream format itself treats them as 8-bit lean, and so the length array should be treated as authoritative for their length.

#### 5.1.3 **Enumeration Type Documentation**

#### 5.1.3.1 enum theora colorspace

A Colorspa
e.

#### Enumeration values:

OC CS UNSPECIFIED the colorspace is unknown or unspecified OC CS ITU REC 470M best option for 'NTSC' content OC CS ITU REC 470BG best option for 'PAL' content

#### 5.1.4 Fun
tion Do
umentation

#### 5.1.4.1 void theora clear (theora state  $*$  t)

Free all internal data associated with a **theora**  $state(p. 11)$  handle.

#### Parameters:

t A theora  $state(p. 11)$  handle.

#### 5.1.4.2 void theora comment add (theora comment  $*$  tc, char  $*$  comment)

Add a comment to an initialized **theora** comment(p. 7) structure.

#### Parameters:

*comment* must be a null-terminated string encoding the comment in "TAG=the value" form

5.1.4.3 void theora comment add tag (theora comment  $*$  tc, char  $*$  tag, char  $*$ value)

Add a comment to an initialized **theora** comment(p. 7) structure.

#### Parameters:

tag a null-terminated string containing the tag associated with the comment.

value the corresponding value as a null-terminated string Neither theora comment  $add() (p. 17)$  nor theora comment add  $tag() (p. 17)$  support comments containing null values, although the bitstream format supports this. To add su
h omments you will need to manipulate the **theora** comment(p. 7) structure directly

#### 5.1.4.4 char∗ theora comment query (theora comment  $*$  tc, char  $*$  tag, int count)

look up a comment value by tag

#### Parameters:

 $tc$  an initialized theora comment(p. 7) structure

tag the tag to look up

 $count$  the instance of the tag. The same tag can appear multiple times, each with a distinct and ordered value, so an index is required to retrieve them all. Use theoracomment query count()(p. 17) to get the legal range for the count parameter

#### Returns:

a pointer to the queried tag's value

#### Return values:

**NULL** if no matching tag is found

### 5.1.4.5 int theora\_comment query count (theora comment  $*$  tc, char  $*$  tag)

look up the number of instan
es of a tag

#### Parameters:

 $tc$  an initialized theora comment(p. 7) structure

tag the tag to look up

#### Returns:

the number on instances of a particular tag. Call this first when querying for a specific tag and then interate over the number of instances with separate calls to **theora** comment  $query()$ (p. 17) to retrieve all instances in order.

#### 5.1.4.6 int theora decode header (theora info  $*$  ci, theora comment  $*$  cc, ogg\_pa
ket ∗ op)

Decode an Ogg packet, with the expectation that the packet contains an initial header, comment

#### Parameters:

- $ci$  A theora info(p. 9) structure to fill. This must have been previously initialized with theora info init()(p. 22). If op contains an initial header, theora decode **header**()(p. 18) will fill *ci* with the parsed header values. If *op* contains codebook tables, theora decode header()(p. 18) will parse these and attach an internal representation to  $ci$ ->codec setup.
- cc A theora comment (p. 7) structure to fill. If op contains comment data, theoradecode header()(p. 18) will fill  $cc$  with the parsed comments.
- op An ogg\_packet structure which you expect contains an initial header, comment data or odebook tables.

#### Return values:

- OC BADHEADER op is NULL; OR the first byte of op- $\geq$  packet has the signature of an initial packet, but op is not a b o s packet; OR this packet has the signature of an initial header pa
ket, but an initial header pa
ket has already been seen; OR this pa
ket has the signature of a comment packet, but the initial header has not yet been seen; OR this pa
ket has the signature of a omment pa
ket, but ontains invalid data; OR this pa
ket has the signature of odebook tables, but the initial header or omments have not yet been seen; OR this pa
ket has the signature of odebook tables, but ontains invalid data; OR the stream being de
oded has a ompatible version but this pa
ket does not have the signature of a theora initial header, comments, or codebook packet
- OC VERSION The packet data of op is an initial header with a version which is incompatible with this version of libtheora.
- OC NEWPACKET the stream being decoded has an incompatible (future) version and ontains an unknown signature.

 $\boldsymbol{\theta}$  Success

#### Note:

The normal usage is that **theora** decode header()(p. 18) be called on the first three packets of a theora logical bitstream in succession.

#### 5.1.4.7 int theora decode init (theora state  $*$  th, theora info  $*$  c)

Initialize a **theora** state(p. 11) handle for decoding.

#### Parameters:

th The theora state(p. 11) handle to initialize.

c A theora  $info(p. 9)$  struct filled with the desired decoding parameters. This is of course usually obtained from a previous call to **theora** decode header()(p. 18).

#### Returns:

0 Success

#### 5.1.4.8 int theora decode packet in (theora state  $*$  th, ogg packet  $*$  op)

Input a packet containing encoded data into the theora decoder.

#### Parameters:

**th** A theora state(p. 11) handle previously initialized for decoding.

op An ogg packet containing encoded theora data.

#### Return values:

OC BADPACKET op does not contain encoded video data

#### 5.1.4.9 int theora decode YUVout (theora state  $*$  th, yuv buffer  $*$  yuv)

Output the next available frame of decoded YUV data.

#### Parameters:

**th** A theora state(p. 11) handle previously initialized for decoding. yuv A yuv buffer(p. 12) in which libtheora should place the decoded data.

 $\boldsymbol{\theta}$  Success

#### 5.1.4.10 int theora encode comment (theora comment  $*$  tc, ogg packet  $*$  op)

Request a omment header pa
ket from provided metadata.

A pointer to the comment data is placed in a user-provided ogg\_packet structure.

#### Parameters:

tc A theora comment (p. 7) structure filled with the desired metadata

op An ogg\_packet structure to fill. libtheora will set all elements of this structure, including a pointer to the en
oded omment data. The memory for the omment data is owned by libtheora.

#### Return values:

 $\theta$  Success

#### 5.1.4.11 int theora encode header (theora state  $*$  t, ogg packet  $*$  op)

Request a pa
ket ontaining the initial header.

A pointer to the header data is placed in a user-provided ogg packet structure.

#### Parameters:

 $t$  A theora state(p. 11) handle previously initialized for encoding.

op An ogg\_packet structure to fill. libtheora will set all elements of this structure, including a pointer to the header data. The memory for the header data is owned by libtheora.

#### Return values:

0 Success

#### 5.1.4.12 int theora encode init (theora state  $*$  th, theora info  $*$  c)

#### Parameters:

**th** The theora state(p. 11) handle to initialize for encoding.

*ti* A theora info(p. 9) struct filled with the desired encoding parameters.

#### Returns:

0 Success

#### 5.1.4.13 int theora encode packetout (theora state  $*$  t, int last p, ogg packet  $*$ op)

Request the next packet of encoded video.

The encoded data is placed in a user-provided ogg\_packet structure.

#### Parameters:

 $t$  A theora state(p. 11) handle previously initialized for encoding.

last  $p$  whether this is the last packet the encoder should produce.

op An ogg packet structure to fill. libtheora will set all elements of this structure, including a pointer to encoded data. The memory for the encoded data is owned by libtheora.

#### Return values:

 $\theta$  No internal storage exists OR no packet is ready

-1 The en
oding pro
ess has ompleted

1 Success

#### 5.1.4.14 int theora encode tables (theora state  $*$  t, ogg packet  $*$  op)

Request a pa
ket ontaining the odebook tables for the stream.

A pointer to the codebook data is placed in a user-provided ogg\_packet structure.

#### Parameters:

t A theora state(p. 11) handle previously initialized for encoding.

op An ogg\_packet structure to fill. libtheora will set all elements of this structure, including a pointer to the odebook data. The memory for the header data is owned by libtheora.

#### Return values:

 $\boldsymbol{\theta}$  Success

#### 5.1.4.15 int theora encode YUVin (theora state  $*$  t, yuv buffer  $*$  yuv)

Submit a YUV buffer to the theora encoder.

#### Parameters:

t A theora state(p. 11) handle previously initialized for encoding.  $yuv$  A buffer of YUV data to encode.

#### Return values:

OC EINVAL Encoder is not ready, or is finished.

 $-1$  The size of the given frame differs from those previously input

#### 5.1.4.16 ogg\_int64 t theora granule frame (theora state  $*$  th, ogg\_int64 t granulepos)

Convert a granulepos to an absolute frame number.

The granule pos is interpreted in the context of a given **theora** state(p. 11) handle.

**th** A previously initialized **theora** state(p. 11) handle (encode or decode)

*granulepos* The granulepos to convert.

#### Returns:

The frame number corresponding to granulepos.

#### Return values:

-1 The given granulepos is invalid (ie. negative)

#### 5.1.4.17 double theora granule time (theora state  $*$  th, ogg int64 t granulepos)

Convert a granulepos to absolute time in seconds.

The granule pos is interpreted in the context of a given **theora**  $state(p. 11)$  handle.

#### Parameters:

**th** A previously initialized **theora** state(p. 11) handle (encode or decode)

granulepos The granulepos to convert.

#### Returns:

The absolute time in seconds corresponding to *granulepos*.

#### Return values:

-1 The given granulepos is invalid (ie. negative)

#### 5.1.4.18 void theora info clear (theora info  $* c$ )

Clear a **theora**  $info(p. 9)$  structure.

All values within the given **theora** info(p. 9) structure are cleared, and associated internal codec setup data is freed.

#### Parameters:

c A theora info(p. 9) struct to initialize.

#### 5.1.4.19 void theora info init (theora info  $* c$ )

Initialize a **theora**  $\mathbf{info}(p. 9)$  structure.

All values within the given **theora**  $\text{info}(p. 9)$  structure are initialized, and space is allocated within libtheora for internal ode setup data.

#### Parameters:

c A theora info(p. 9) struct to initialize.

#### 5.1.4.20 int theora packet isheader (ogg packet  $*$  op)

Report whether a theora packet is a header or not This function does no verification beyond checking the header flag bit so it should not be used for bitstream identification; use theoradecode header()(p. 18) for that.

#### Parameters:

op An ogg packet containing encoded theora data.

#### Return values:

1 The packet is a header packet

0 The pa
ket is not a header pa
ket (and so ontains frame data)

#### 5.1.4.21 int theora packet iskeyframe (ogg packet  $*$  op)

Report whether a theora packet is a keyframe or not.

#### Parameters:

op An ogg packet containing encoded theora data.

#### Return values:

1 The packet contains a keyframe image

- $\theta$  The packet is contains an interframe delta
- -1 the packet is not an image data packet at all

#### 5.1.4.22 ogg uint32 t theora version number (void)

Retrieve a 32-bit version number.

This number is composed of a 16-bit major version, 8-bit minor version and 8 bit sub-version, composed as follows:

#### $(VERSION_MAJOR$<$$<$16) + (VERSION_MINOR$<$$<$8) + (VERSION_SUB)$

#### Returns:

the version number.

#### 5.1.4.23 const char\* theora version string (void)

Retrieve a human-readable string to identify the encoder vendor and version.

#### Returns:

a version string.

# ------

OC\_CS\_ITU\_REC\_470BG theora.h, 16 OC\_CS\_ITU\_REC\_470M theora.h, 16 OC\_CS\_UNSPECIFIED theora.h, 16 theora.h, 13 OC CS ITU REC 470BG, 16 OC\_CS\_ITU\_REC\_470M, 16 OC\_CS\_UNSPECIFIED, 16 theora clear, 16 theora\_
olorspa
e, 16 theora\_
omment, 16 theora\_
omment\_add, 17 theora\_
omment\_add\_tag, 17 theora\_
omment\_query, 17 theora comment query count, 17 theora decode header, 18 theora decode init, 18 theora decode packetin, 19 theora\_de
ode\_YUVout, 19 theora encode comment, 19 theora\_en
ode\_header, 19 theora encode init, 20 theora encode packetout, 20 theora encode tables, 20 theora encode YUVin, 20 theora granule frame, 21 theora\_granule\_time, 21 theora\_info\_
lear, 21 theora\_info\_init, 22 theora\_pa
ket\_isheader, 22 theora\_pa
ket\_iskeyframe, 22 theora\_version\_number, 22 theora version string, 23 theora\_
lear theora.h, 16 theora\_
olorspa
e theora.h, 16 theora\_
omment, 7 theora.h, 16 theora\_
omment\_add theora.h, 17 theora\_
omment\_add\_tag

theora.h, 17 theora\_
omment\_query theora.h, 17 theora\_
omment\_query\_
ount theora.h, 17 theora\_de
ode\_header theora.h, 18 theora\_de
ode\_init theora.h, 18 theora decode packetin theora.h, 19 theora\_de
ode\_YUVout theora.h, 19 theora encode comment theora.h, 19 theora\_en
ode\_header theora.h, 19 theora\_en
ode\_init theora.h, 20 theora encode packetout theora.h, 20 theora\_en
ode\_tables theora.h, 20 theora\_en
ode\_YUVin theora.h, 20 theora\_granule\_frame theora.h, 21 theora\_granule\_time theora.h, 21 theora\_info, 9 theora\_info\_
lear theora.h, 21 theora\_info\_init theora.h, 22 theora\_pa
ket\_isheader theora.h, 22 theora packet iskeyframe theora.h, 22 theora\_state, 11 theora\_version\_number theora.h, 22 theora\_version\_string theora.h, 23 yuv buffer, 12